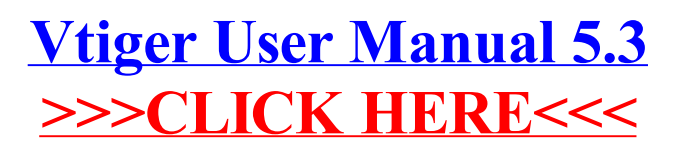

## >[>>>CLICK](http://documents.us-document.ru/to.php?q=Vtiger User Manual 5.3) HERE<<<